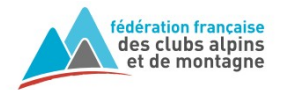

## **Bagnères-de-Bigorre**

Une fois la sortie créée dans l'extranet et mise au planning, l'encadrant reçoit un email de confirmation.

La sortie apparaît dans « Mon espace adhérent » de l'encadrant. Il peut dès lors, suivre les inscriptions depuis son téléphone mobile ou son ordinateur.

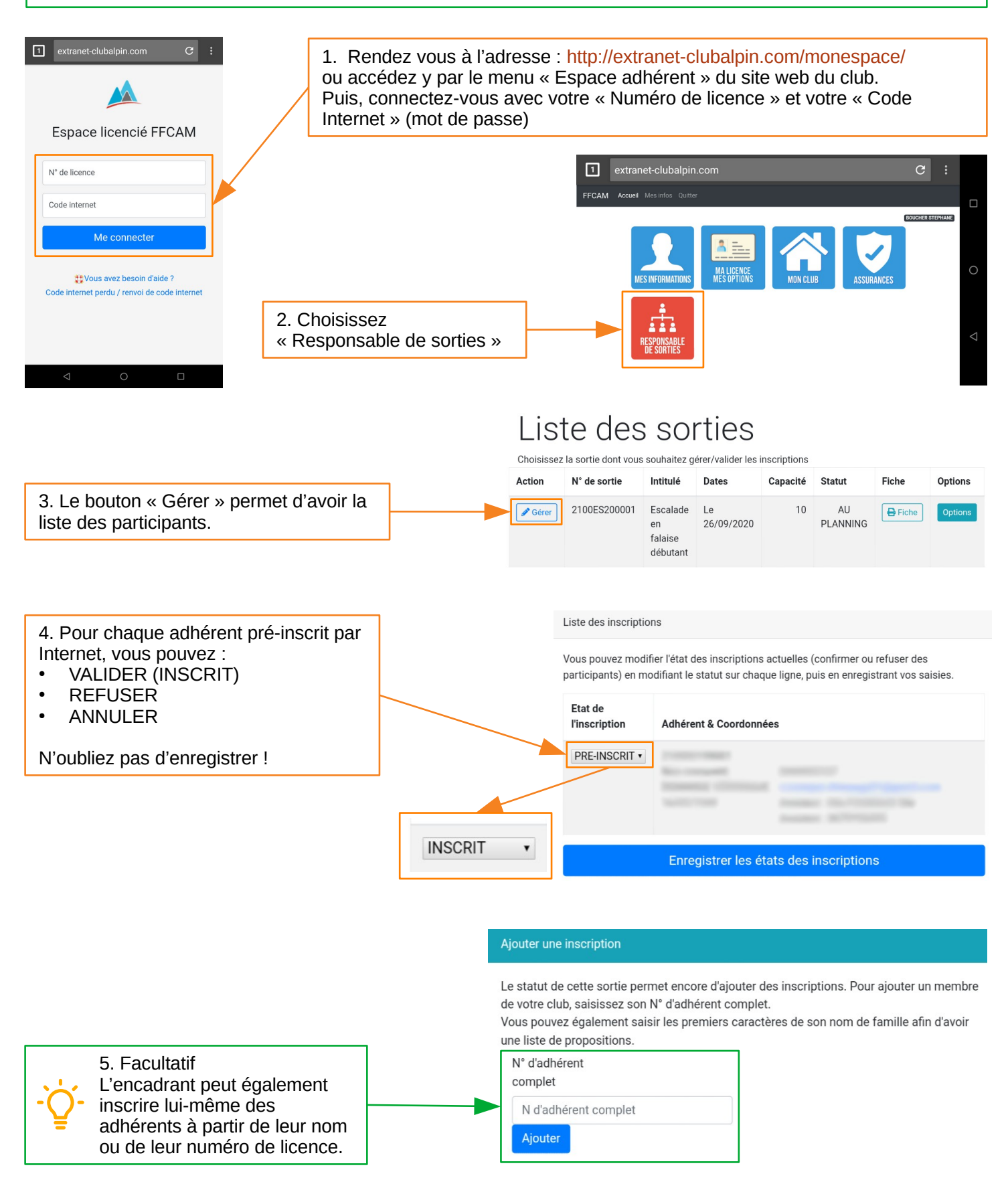